### **Business Email Verifier Crack Torrent Free**

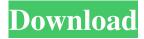

### Business Email Verifier Free Download [Mac/Win]

Business Email Verifier is a robust and reliable application designed to help you deal with and organize your email inboxes easily and efficiently. Designed in a clean, simple and user friendly interface, this email checker has all the features a person would need to quickly filter through all your inboxes and files, check file sizes and find out if they've been altered in any way. What is Business Email Verifier? BUSINESS EMAIL VERIFIER is a strong email checker tool that helps you verify and organize your email inboxes. Designed in a clean, simple and user friendly interface, this email checker has all the features a person would need to quickly filter through all your inboxes and files, check file sizes and find out if they've been altered in any way. BUSINESS EMAIL VERIFIER is a powerful, reliable, and cost-effective application which can be used by the majority of organizations. This handy email checker provides you with a fast and reliable solution to check your emails in just a few clicks, and a valuable tool to use in situations such as emailing customers. BUSINESS EMAIL VERIFIER is a fast, reliable and powerful application which is used by the majority of organizations and professionals. Business Email Verifier will help you verify and organize your email inboxes. This robust email checker provides you with a fast and reliable solution to check your emails in just a few clicks. A powerful and useful tool to use in situations such as emailing customers or even your boss. Features: - Organize your emails - Check file sizes - Find out if they've been altered in any way - Verify if the email address is valid - Find out if the email address is out of business - Manage your email inboxes - View email contents - Filter email contents - Create new folders - Sort email contents - Find duplicates - List errors - Keep your email inbox organized - Read mail messages - Sort mail messages - Delete email contents - Create new folders - View contents - View attachments - View labels -Create new labels - Use filters - Change email options - Edit email options - Email file format - All email messages in list view -Verify email addresses - Verify file types - Delete invalid email addresses - Remove duplicates - Clean up bad emails - Find invalid email addresses - Create file type filters - Create new file type

#### Business Email Verifier Crack Download [April-2022]

Record keyboard input into a macro. Enter a sequence of keystrokes (mouse clicks are also supported). Keymap: Hotkeys. Macros can be recorded for the current session or saved for later use. KEYMACRO supports Microsoft Windows & Apple Mac OS. KEYMACRO Features: -Record keystrokes in hotkeys -Save hotkeys to a keymap file -Create a new keymap or add/edit/delete keymaps -Add new keymap -Edit keymap -Delete keymap -Add key sequence -Edit key sequence -Change key sequence -Delete key sequence -Edit key sequence properties -Change key sequence properties This article covers the issue of allowing users to specify the number of instances in which a program should run. There are many types of processes which can be defined by a user at the start-up of the program. In addition, we will consider some other issues such as a requirement to stop the program or a requirement to restart the program should it crash. We will examine all of these issues to ensure that you can write your program to make users happy. What is the problem to be solved? As well as having many different types of processes you can start, you can have many different types of processes which can be defined at the start-up of a program. Many programs can have different kinds of processes (examples include: -SQL Server agents -ActiveX controls -Windows services -Background

processes) The issue we will look at is the requirement to specify how many instances the program should run. The default is usually one instance, but you can want your program to run in more than one instance (say for testing). There are two questions we need to address: Which type of process should run? How many instances should a process run? The first question we need to

address is how we should categorize processes, and we use a classification based on user requirements: For our purposes, we have chosen to use a process classification based on the user's requirements. If a program is to be used by users who may not have the right to run the program many times, we may specify that a process only ever runs once. We also may want to specify that a process is a background process if it should not be visible to the user. We need to consider how we specify that a process is a background process. We 77a5ca646e

## **Business Email Verifier Activation Code**

Business Email Verifier is an email utility that lets you perform various checks in your email inboxes. The application can analyze the contents of your messages and help you clean-up your inbox. It can also be used for checking other properties of your email accounts such as verifying the sender, the content and the validity time of your email messages. All you have to do is simply open your inbox and use the various options available in the menu. Business Email Verifier is an application that allows you to perform maintenance operations on your email inboxes. The application lets you verify various properties of your mail in a more intuitive manner. In order to start using the app you just need to open the inbox you want to analyze and select the "Verify" or "Edit" options. From there you can choose between the "Verify" or "Edit" categories, which each have their own advantages and disadvantages. After the verification process, the app will mark the messages as either "Good," "Bad," "Gleaned," "Temporary," "Invalid" or "Unknown" so that you can filter your inbox accordingly. You can also use the app to perform various maintenance operations in your inbox. The "Edit" section allows you to delete contents, select contents and perform various clean-up operations, while the "File" section lets you switch between the "Verify," "Edit" and "Delete" categories. Business Email Verifier is a simple application that lets you perform maintenance operations in your inbox. Its interface is minimalistic and the app's features are easy to use. It is also possible to perform various checks in your mail list.Page tags [dropcap]I[/dropcap]t's pretty amazing what a few keystrokes can bring about. A quick search on Google can bring up a list of funny memes, but what about the not so funny memes? For those of you who are unfamiliar with these memes, they are actually cute ways that people have used to laugh at themselves. There are some things that we all do that make us look like an idiot. Maybe you fall down and bang your head on the pavement. Maybe you snort a bunch of cocaine. Maybe you text in the grocery line at the store. Whatever the case may be, here are some of the funniest memes out there. You'll find that even though these memes are funny, they are true to life. (Image from pixabay.

### What's New In Business Email Verifier?

Business Email Verifier is a tool that can help you quickly perform maintenance operations on your email inboxes. After verifying the contents, you can quickly filter them, clean-up and organize them. Features: Verify email contents: - Verify various email types and extensions (EML/PST/MSG/HTML) - Various support Perform clean-up tasks: - Remove duplicates -Delete emails Organize email lists: - Edit email list - Rename email list - Move email list - Duplicate email list Scan Spam: -Add attachments - Add signatures - Add custom headers Customization: - Color themes (theme can be changed from Settings) -Background image - File/folder icon - Text and font size - Display mode (status, visible, invisible) Supports devices: - Symbian OSv3.5 - Android 2.1 and higher - Windows Mobile 6 and higher - iPhone/iPad Download Windows: iPhone: Optimal detection threshold for damage detection in skeletal muscle tissue using acoustic radiation force. This paper describes a method for estimating the optimal damage threshold for damage detection in skeletal muscle tissue. The concept behind the proposed method is to evaluate acoustic radiation force in the spatial domain. The frequency bandpass filtered signal corresponding to the radiation force, which has a distinct shape and amplitude, is divided into eight frequency bands and the amplitude of each band is quantized into a unique value. The quantized signal is then compared to the corresponding value in the damaged tissue at a distance from the excitation center to detect the presence of damage. The optimal damage threshold for detecting damaged muscle tissue is estimated using a Bayesian method. Simulation results show that the optimal damage threshold can be estimated with an average accuracy of 83.4% when the separation distance between the excitation center and the location of the damage is 14.2 mm. This approach can be used as a preliminary diagnostic method for detecting damage to tissue in vivo.Q: Add a component to a list using Spring I am using Spring 4.0.0. I would like to add a component to a list. The component will be retrieved by id. I created a new component class to hold this component and add it to a list of component: @Component public class AnotherComponentClass { private ComponentClass c; private List componentClassList = new ArrayList(); public Another

# System Requirements For Business Email Verifier:

1. Download the latest version of Adobe Flash Player 2. Your device has to support Android 4.0.3 or above 3. Internet connection required to complete registration The top-selling gaming platform, Android, is supporting a series of new game titles. It will be available in the Google Play store for this month. This event has been announced by Google, showing some news of the new game titles. Today, Google had released some games, and has shown some new games in the Play Store for Android game titles. The new game titles are StarForce

https://cotram.org/checklists/checklist.php?clid=17664 http://montehogar.com/?p=7689 https://bienestarmenteycuerpo.com/wp-content/uploads/2022/06/MilkyWay.pdf https://www.caribbeanskillsbank.com/torrent-finder-widget-crack-win-mac-final-2022/ https://woodplatform.com/wp-content/uploads/2022/06/neyleon.pdf http://yarekhorasani.ir/?p=188534 https://shoppibear.com/wp-content/uploads/2022/06/Sitecraft\_Studio.pdf https://www.forexwages.com/wp-content/uploads/2022/06/darropal.pdf https://praxisboerse-arbeitsmedizin.de/capture-net-1-11-0-0-crack-full-product-key-free-latest-2022/ https://corporateegg.com/nfsoverwater01-crack-latest-2022/